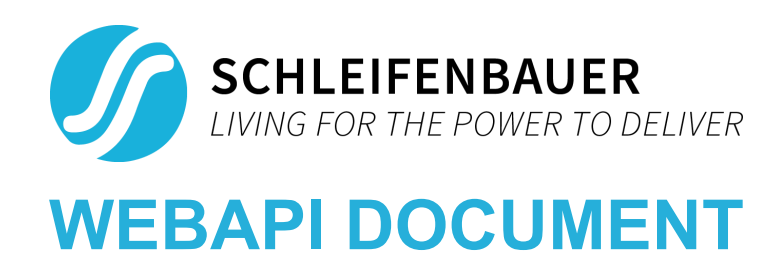

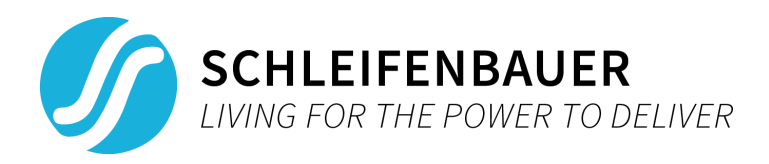

# <span id="page-1-0"></span>**1. Table of Contents**

1. [Table of Contents](#page-1-0)

2. [Authentication](#page-2-0) 2.1. [hPDU-auth-v1 token](#page-2-1) 3. [HTTP considerations](#page-4-0) 3.1. [Content](#page-4-1) 3.2[.Transmission encoding](#page-4-2) 3.3. [HTTP response](#page-4-3) codes 3.4. [Result codes](#page-5-0) 4. [Resources](#page-6-0) 4.1. [Bridging over Databus](#page-6-1) (BoD) 4.2. [Multi-channel mnemonic](#page-6-2) construction 4.3. [Resource descriptions](#page-6-3) 4.3.1. [POST /userid](#page-6-4) 4.3.2. [GET /readable](#page-7-0) 4.3.3. [GET /writable](#page-8-0) 4.3.4. [GET /register/<mnemonic>](#page-8-1) 4.3.5. [POST /register/<mnemonic>](#page-9-0) 4.3.6. [GET /group/<group\\_name>](#page-10-0) 4.3.7. [POST /save/<save\\_group>](#page-11-0) 4.3.8. [GET /ui/status](#page-12-0) 4.3.9. [POST /ui/status](#page-12-1) 4.3.10. [GET /ui/framebuffer](#page-13-0) 4.3.11. [POST /ui/buttonpress](#page-14-0) 4.3.12. [POST /scan](#page-14-1) 4.3.13. [POST /address/<hardware\\_id>](#page-15-0) 4.4. [/save/<save\\_group> parameters](#page-15-1) 4.4.1. [/save/ethernet/access](#page-16-0) 4.4.2. [/save/ethernet/mode](#page-16-1) 4.4.3. [/save/ethernet](#page-16-2) 4.4.4. [/save/snmp/traps](#page-16-3) 4.4.5. [/save/snmp](#page-16-4) 4.4.6. [/save/modbus](#page-17-0) 4.4.7. [/save/http](#page-17-1) 4.4.8. [/save/ipapi](#page-17-2)

4.4.9. [/save/user](#page-17-3)

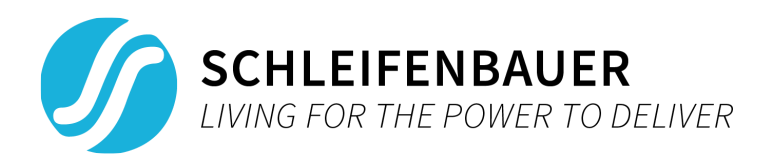

# <span id="page-2-0"></span>**2. Authentication**

Currently, the WEBAPI uses a custom authentication method to authenticate and allow WEBAPI resource requests. This authentication method requires the caller to include an authentication header in requests which has the following format:

Authorization: <hPDU authentication version> <16 digit hexadecimal token (64-bit number)>

Example:

Authorization: hPDU-auth-v1 deadbeef5d1fa4d6

<span id="page-2-1"></span>At the time of writing, the only used hPDU authentication version is v1 ('hPDU-auth-v1').

### **2.1. hPDU-auth-v1 token**

For all WEBAPI resource requests related to a spbus devices' data/information, an authentication header with token must be included in the request. Construction of this token uses username, user identifier, password, and timestamp of which the user identifier and timestamp must be retrieved from the server (see chapter 'Resources'). The token's format looks as follows (**note: the token and every field within it is big-endian encoded**) :

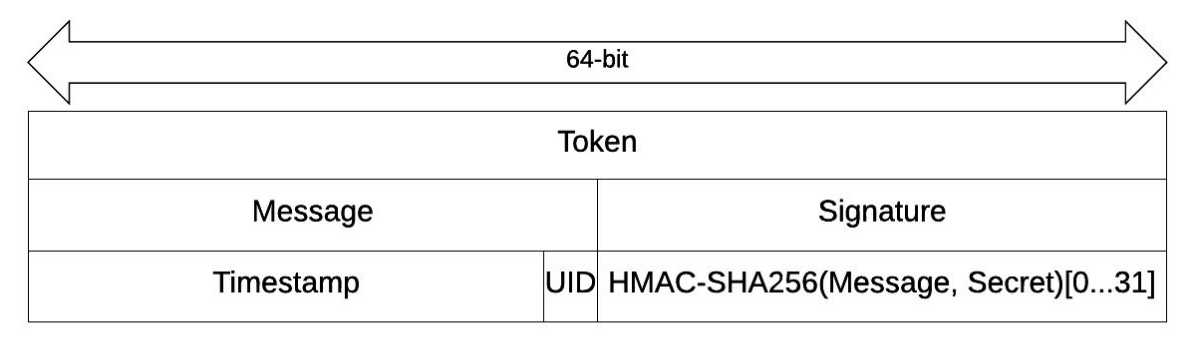

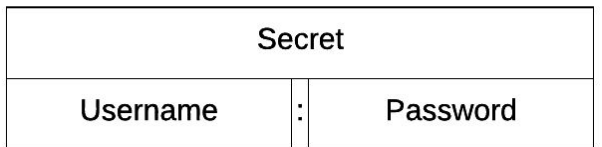

- A **Token** is a 64-bit number. The first 32-bits consists of a **Message** and the remaining 32-bits consists of a **Signature**.
- A **Message** is a 32-bit number. The first 29-bits consists of the **Timestamp**, the remaining 3-bits consists of the **User identifier (UID)**.
- A **Signature** is a 32-bit number made using the first 32-bits of a HMAC-SHA256 hash using the **Message** as the data and **Secret** as the secret key.
- A **Timestamp** is retrieved from the server (using the '/userid' resource) and then kept in sync by the requester. The number represents the time of the server in seconds and is

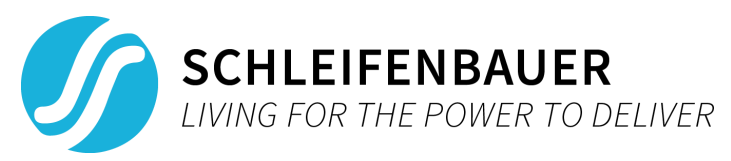

only allowed to deviate 10 seconds from the server's internal clock (+-10 seconds). This means the requester must use the number and increment it every second.

- A **User identifier (UID)** is retrieved from the server (using the '/userid' resource). This number will always be within the 3-bit constraint set by the UID field.
- A **Secret** is string of format "Username:Password" (colon included). Both Username and Password are only allowed to be 16 characters long (I.e. with the colon this can add up to 33 characters).

Construction example:

- Input:
	- Username: foo
	- Password: bar
	- Timestamp: 0x1bd5b7dd
	- $\circ$  UID: 7
- **● Secret:** "foo:bar"
- **● Message:** 0xdeadbeef
- **HMAC-SHA256(Message = 0xdeadbeef, Secret = "foo:bar"):** 0x5d1fa4d6a66f2829043b22def8d56873c54b9fab1df4d4540ce800035ed86538
- **Signature:** 0x5d1fa4d6
- **● Token:** 0xdeadbeef5d1fa4d6

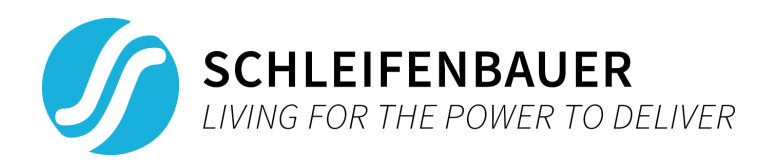

# <span id="page-4-1"></span><span id="page-4-0"></span>**3. HTTP considerations**

### **3.1. Content**

The content type used for the majority of Resources (both requests and responses) will be of type application/x-www-form-urlencoded. With this content type the keys will always be a mnemonic or descriptive alternative (e.g. 'scan\_addr' denoting the address of a device found using the scan resource request). Please refer to the RFC for special character encodings.

# <span id="page-4-2"></span>**3.2. Transmission encoding**

Currently, the encoding used for the resource responses is HTTP/1.1 chunked encoding. This is present in the response header and should be respected when parsing.

### <span id="page-4-3"></span>**3.3. HTTP response codes**

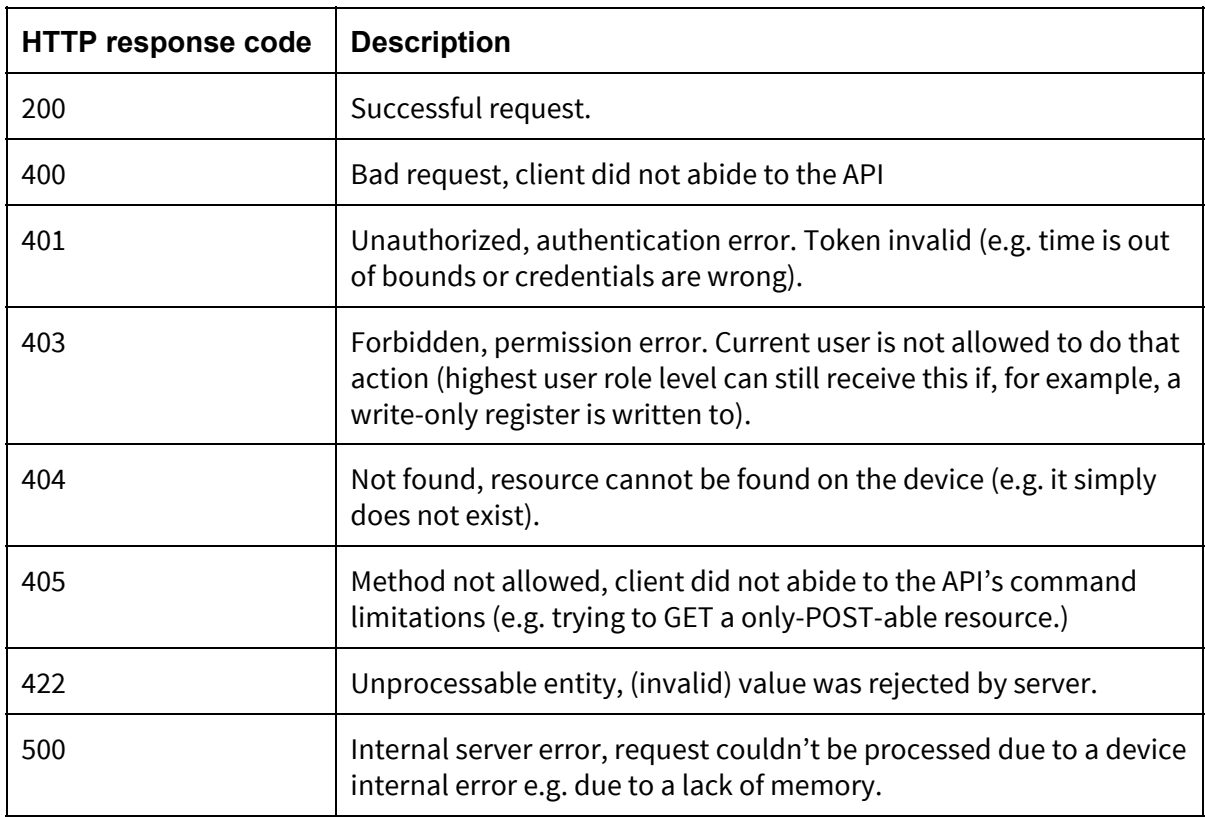

This chapter explains the HTTP response codes and their meaning.

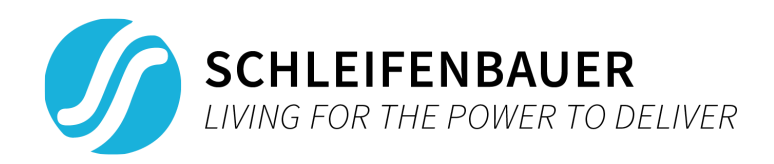

### <span id="page-5-0"></span>**3.4. Result codes**

Some resources' responses include a mnemonic "result". This response mnemonic is a virtual mnemonic (i.e. does not really exist on the device as mnemonic). The result has the following meaning(s).

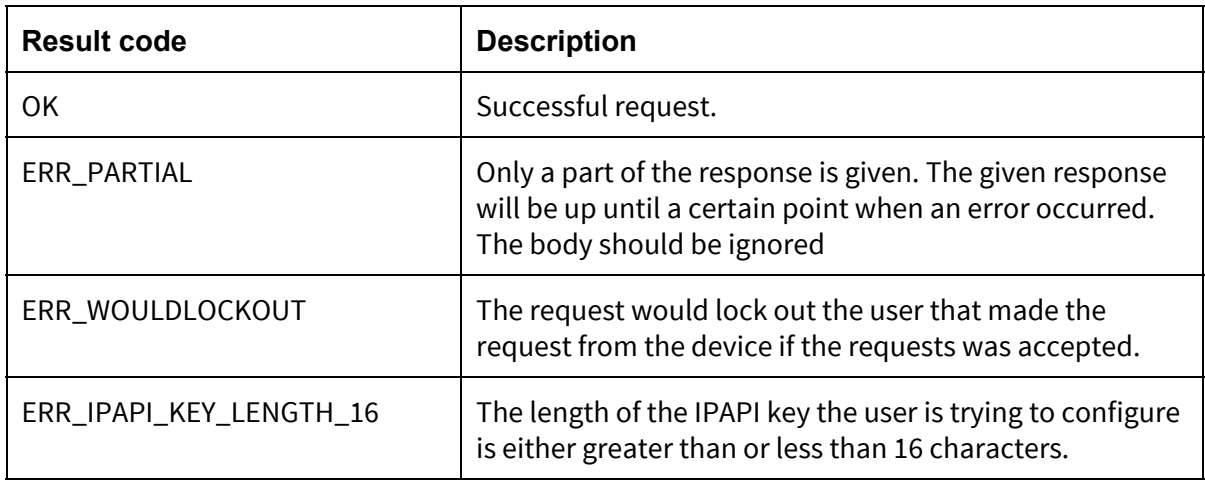

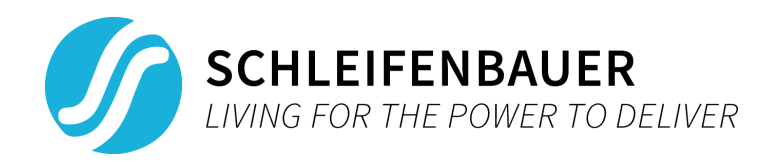

# <span id="page-6-1"></span><span id="page-6-0"></span>**4. Resources**

### **4.1. Bridging over Databus (BoD)**

As it's possible multiple devices exists on a single spbus network it might be desired to requests data from these devices. To do this using the webapi we use something called Bridging over Databus (BoD). To use BoD we need (1) the webapi resource to support BoD, and (2) a prefix with the following format:

/databus/<unit\_address>/<Resource>

Where <unit\_address> denotes the unit address of the device we try to reach (note: a unit address of 0 refers to the current device) and <Resource> is the resource we try to request. Note that the <Resource> ought to support BoD, otherwise behaviour will be undefined.

<span id="page-6-2"></span>Example construction (read value of "stdvnm" on device with unit address 27): /databus/27/register/stdvnm

### **4.2. Multi-channel mnemonic construction**

Most registers can be reached by using the mnemonics as expected meaning that their functionality only depends on the use of the 6-character mnemonic. However, some registers consist out of multiple repeats such as the 'stolnm' register which has 27 repeats plus another 27 extended repeats totalling up to 54 repeats. To approach registers like these the following mnemonic construction is used:

<mnemonic>\_<repeat number>

Concrete example:

<span id="page-6-3"></span>stolnm\_30

# <span id="page-6-4"></span>**4.3. Resource descriptions**

#### 4.3.1. POST /userid

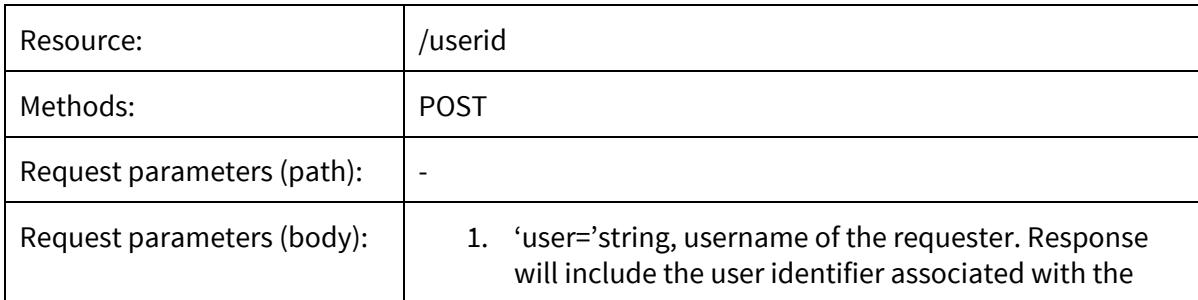

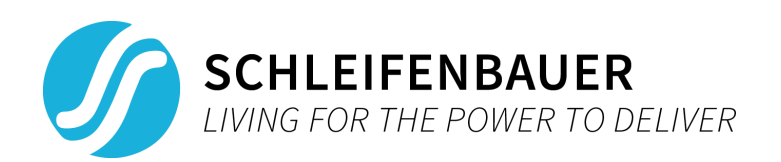

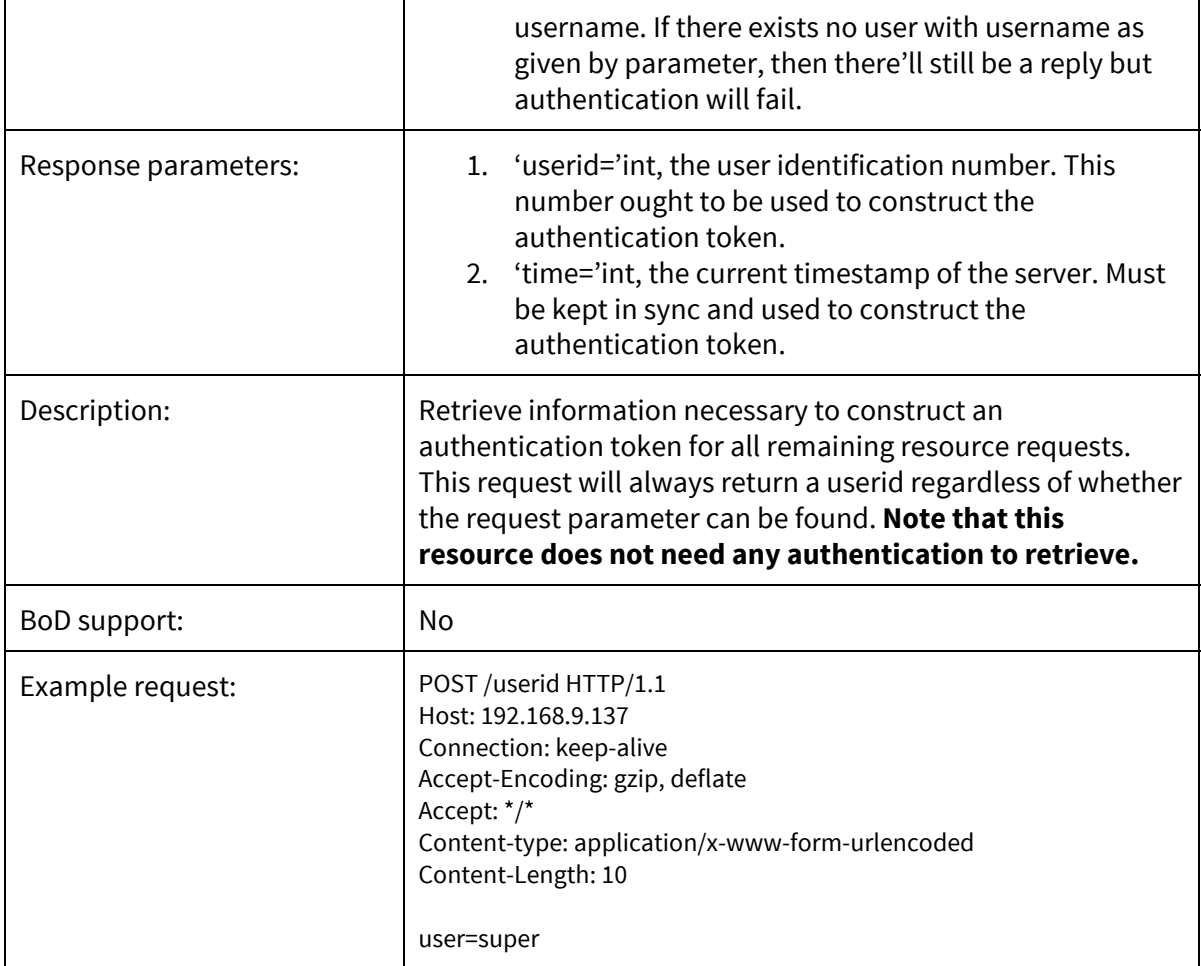

# 4.3.2. GET /readable

<span id="page-7-0"></span>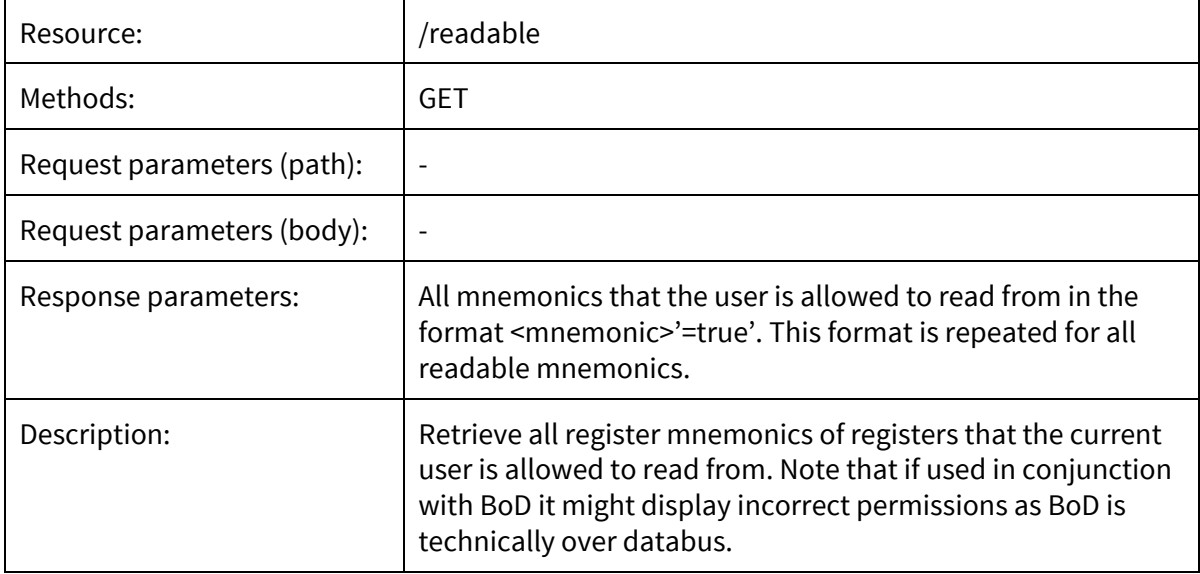

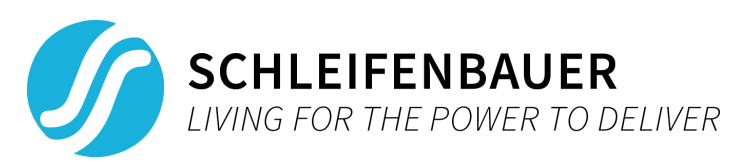

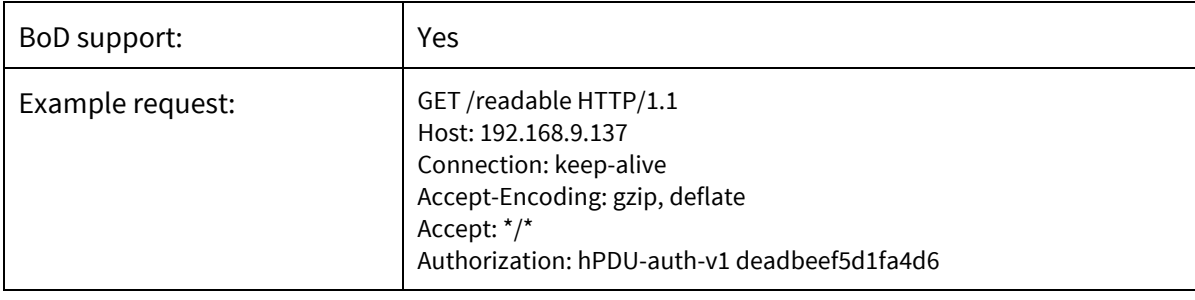

# 4.3.3. GET /writable

<span id="page-8-0"></span>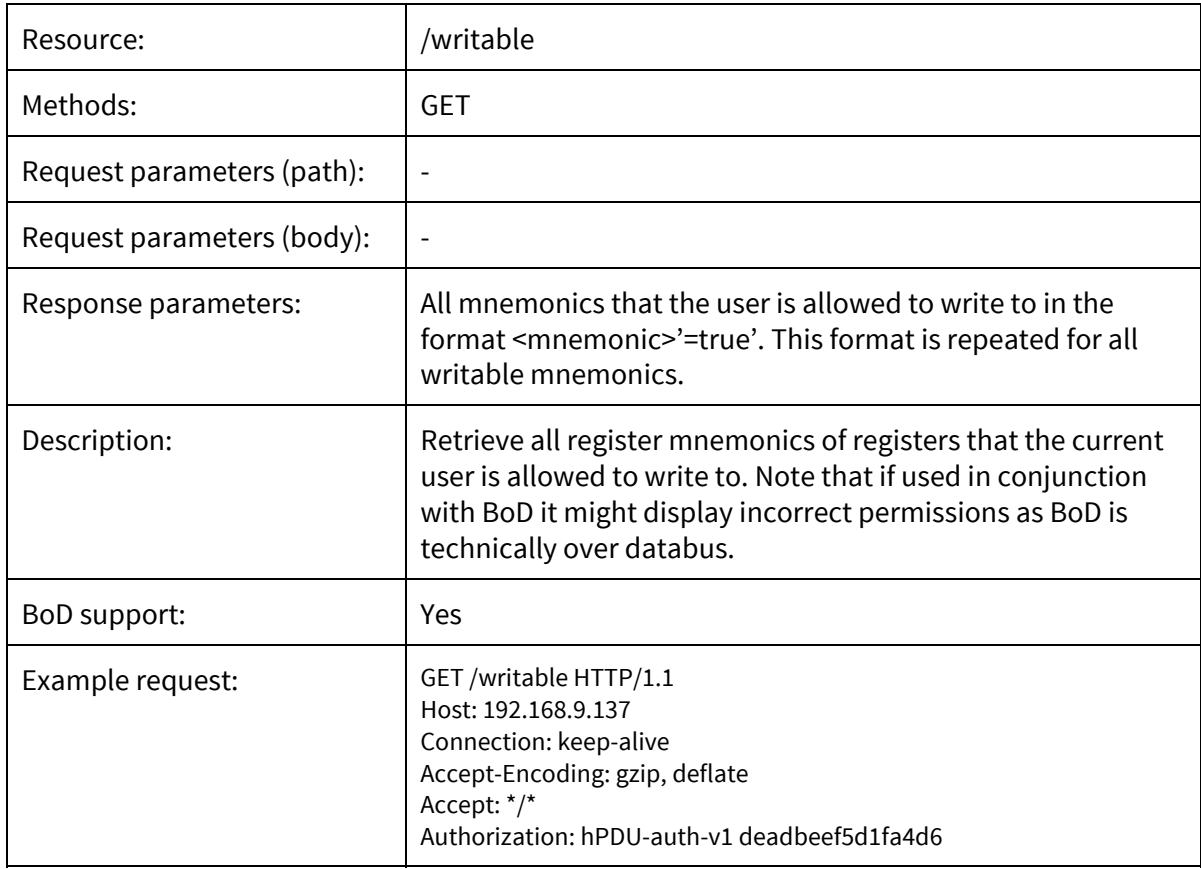

### 4.3.4. GET /register/<mnemonic>

<span id="page-8-1"></span>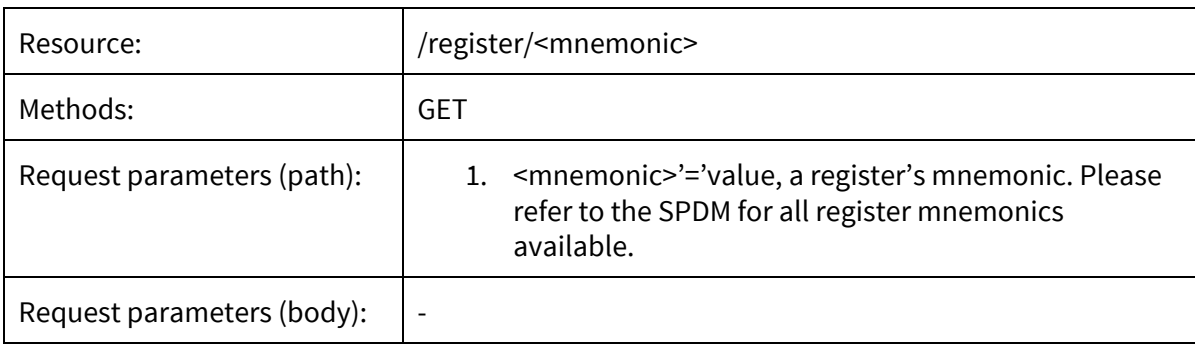

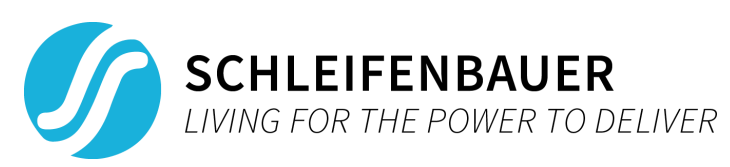

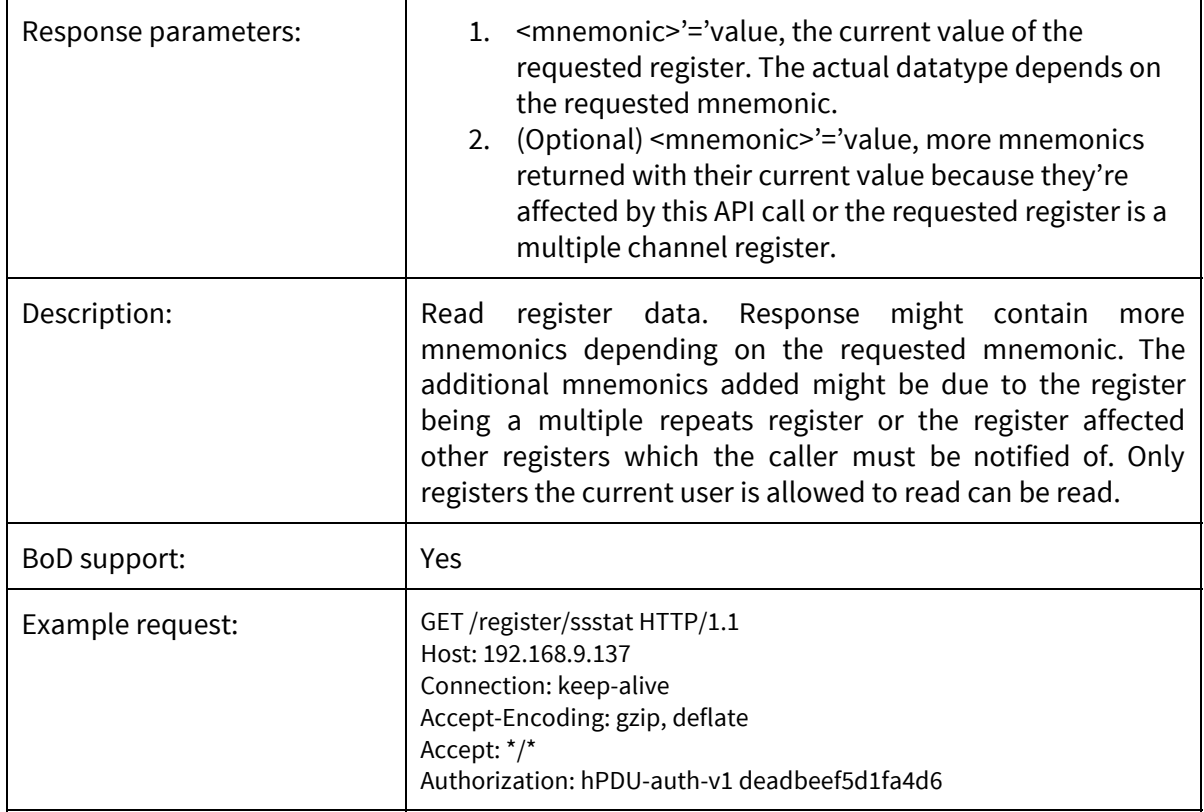

### 4.3.5. POST /register/<mnemonic>

<span id="page-9-0"></span>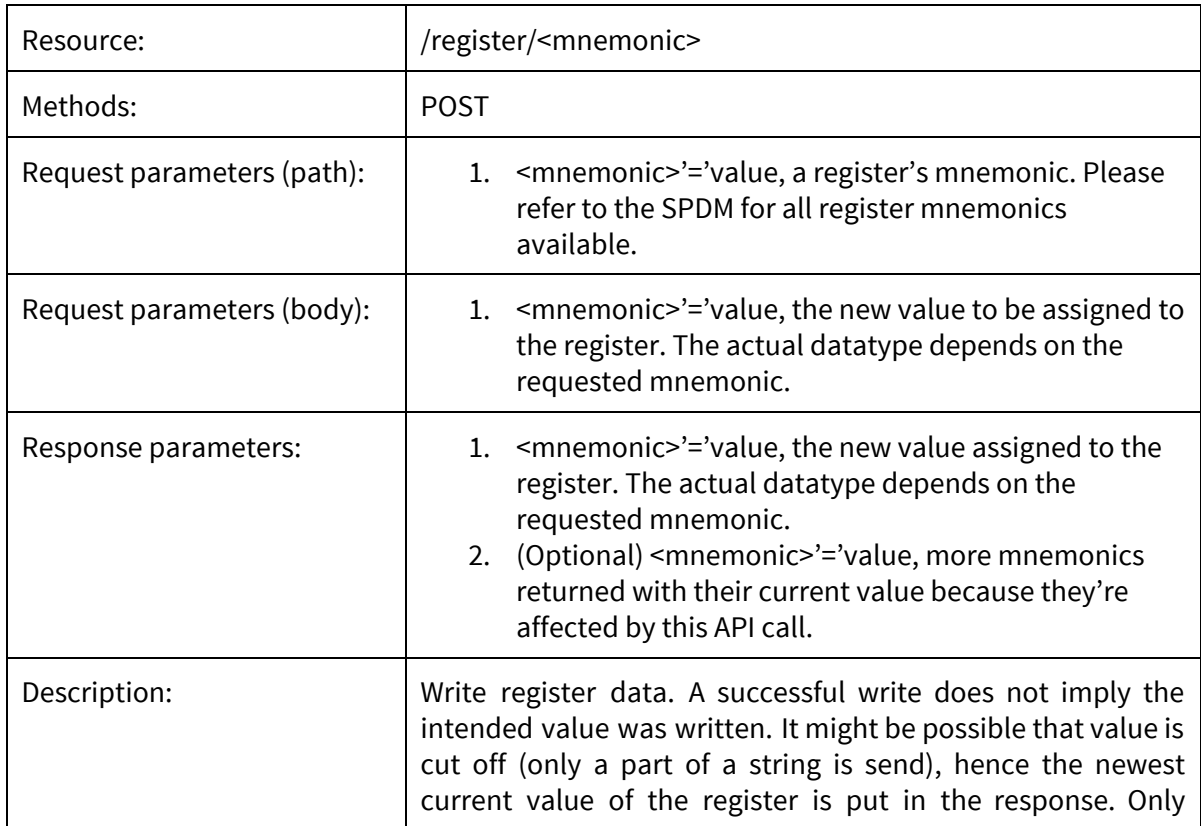

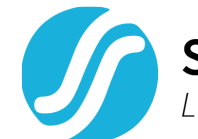

**SCHLEIFENBAUER**<br>LIVING FOR THE POWER TO DELIVER

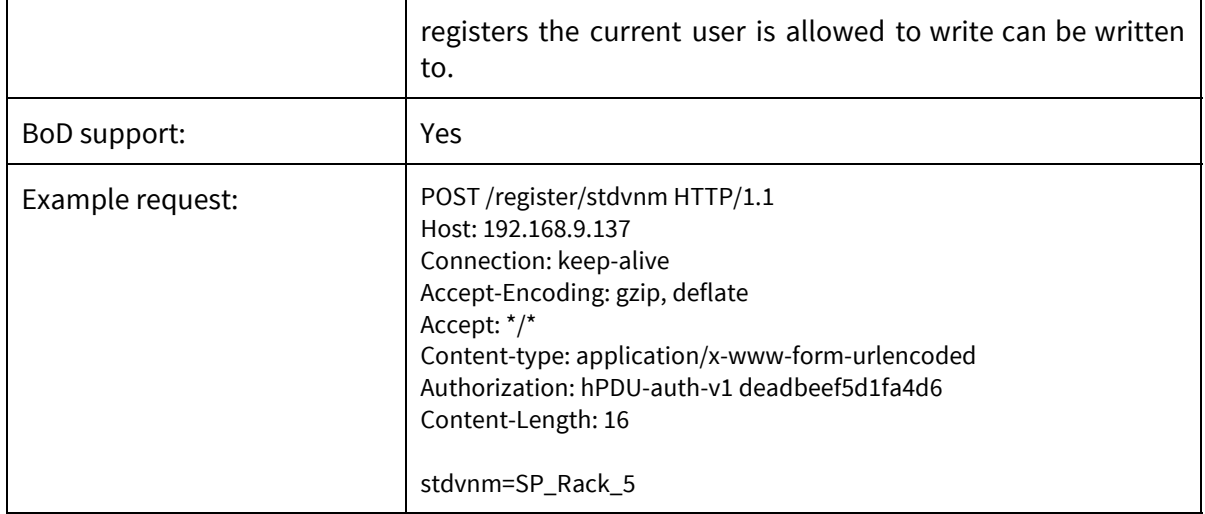

4.3.6. GET /group/<group\_name>

<span id="page-10-0"></span>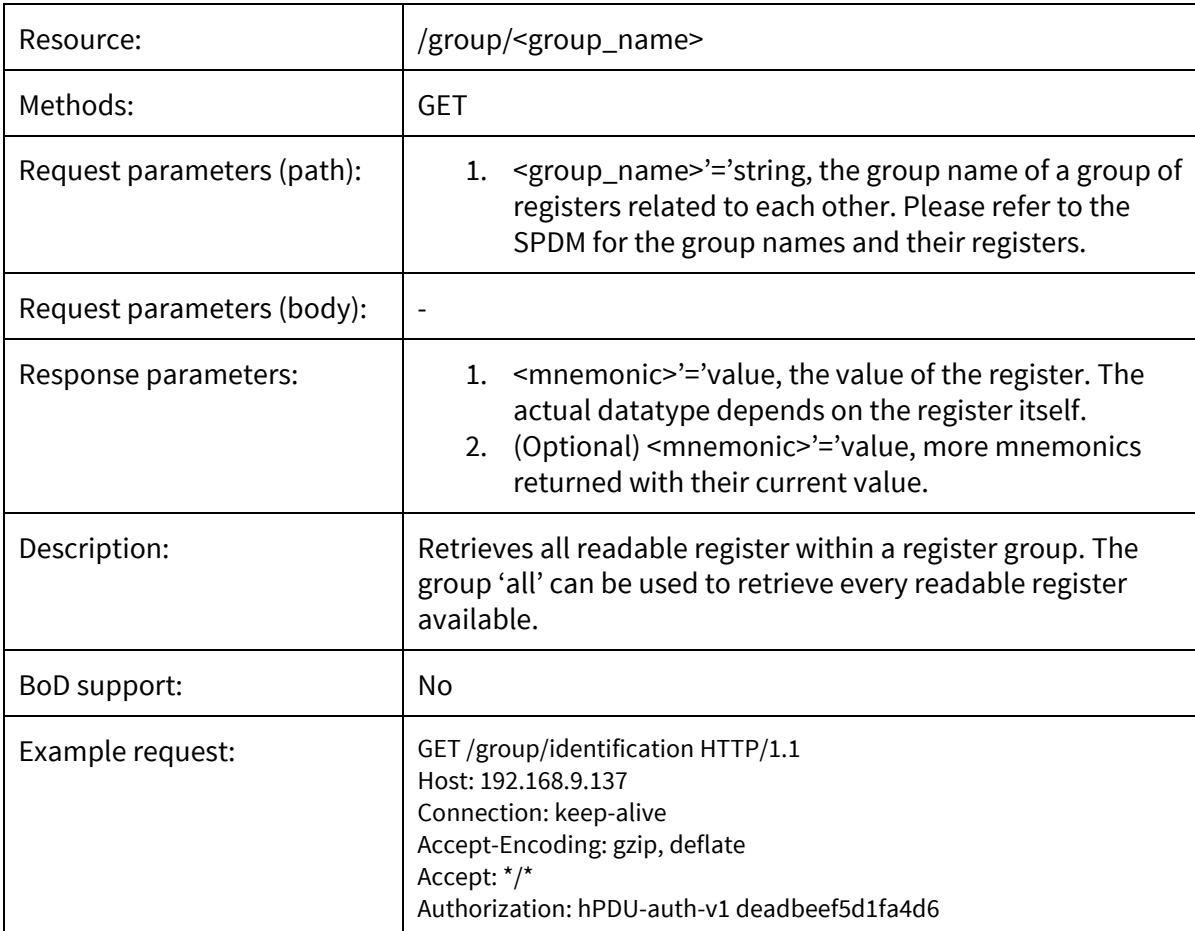

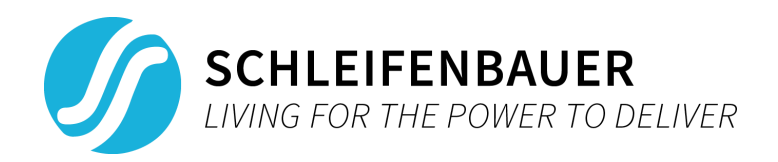

### 4.3.7. POST /save/<save\_group>

<span id="page-11-0"></span>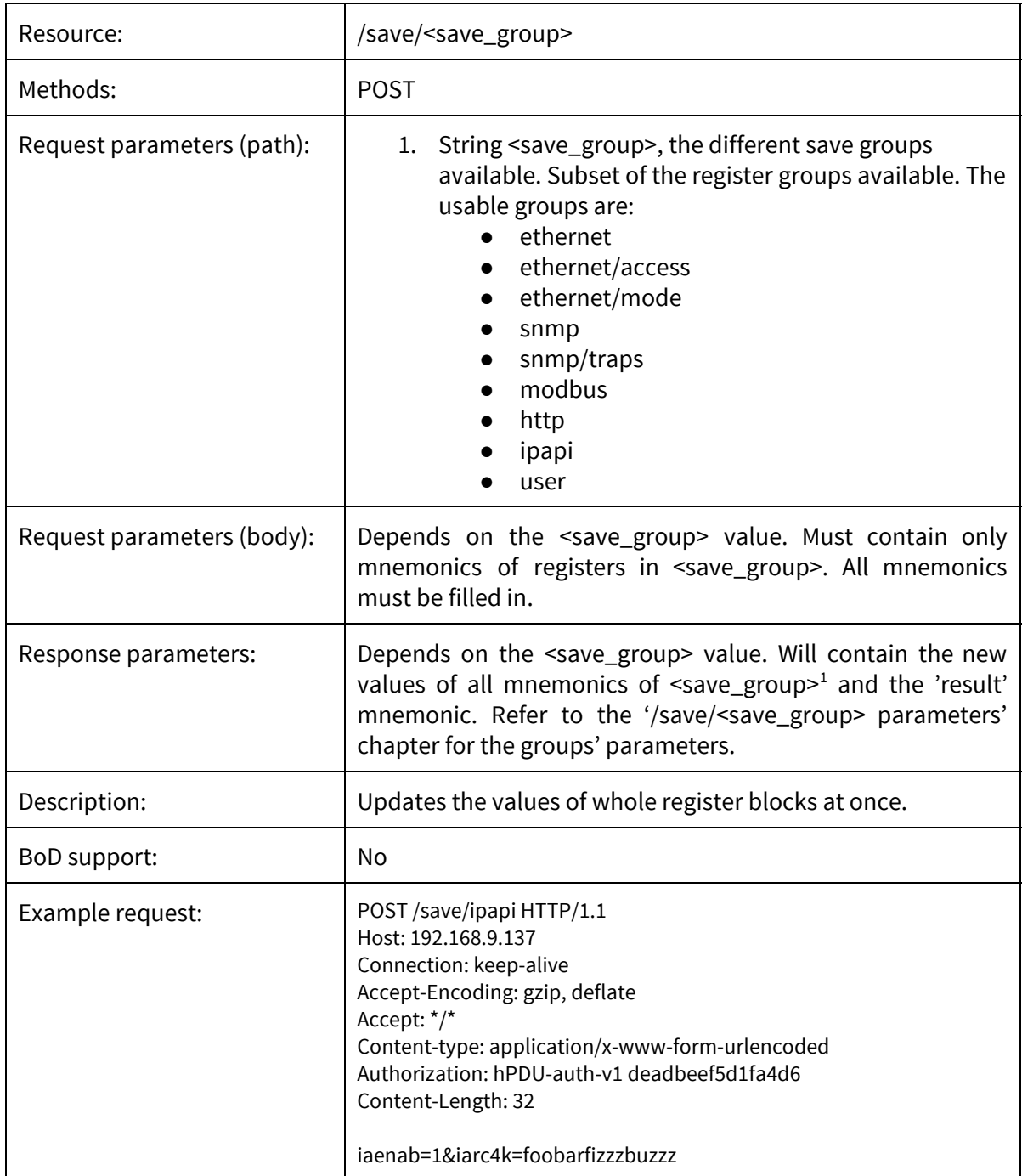

<sup>1</sup> Except the user group. This resource depends on virtual mnemonics not defined in the SPDM.

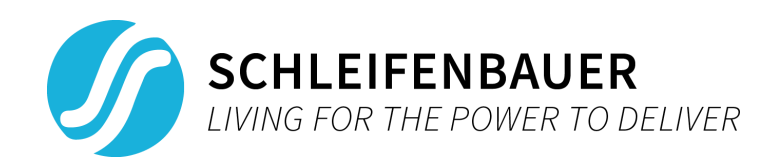

# 4.3.8. GET /ui/status

<span id="page-12-0"></span>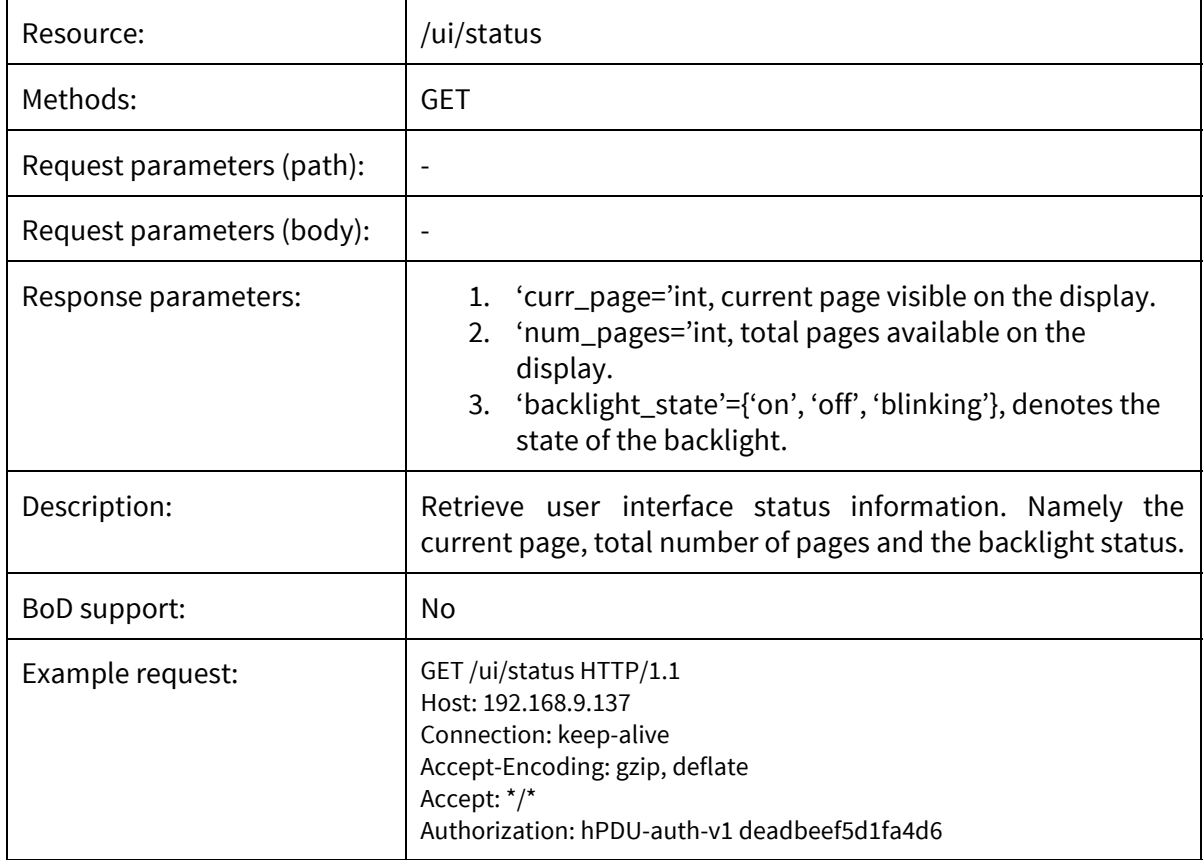

## 4.3.9. POST /ui/status

<span id="page-12-1"></span>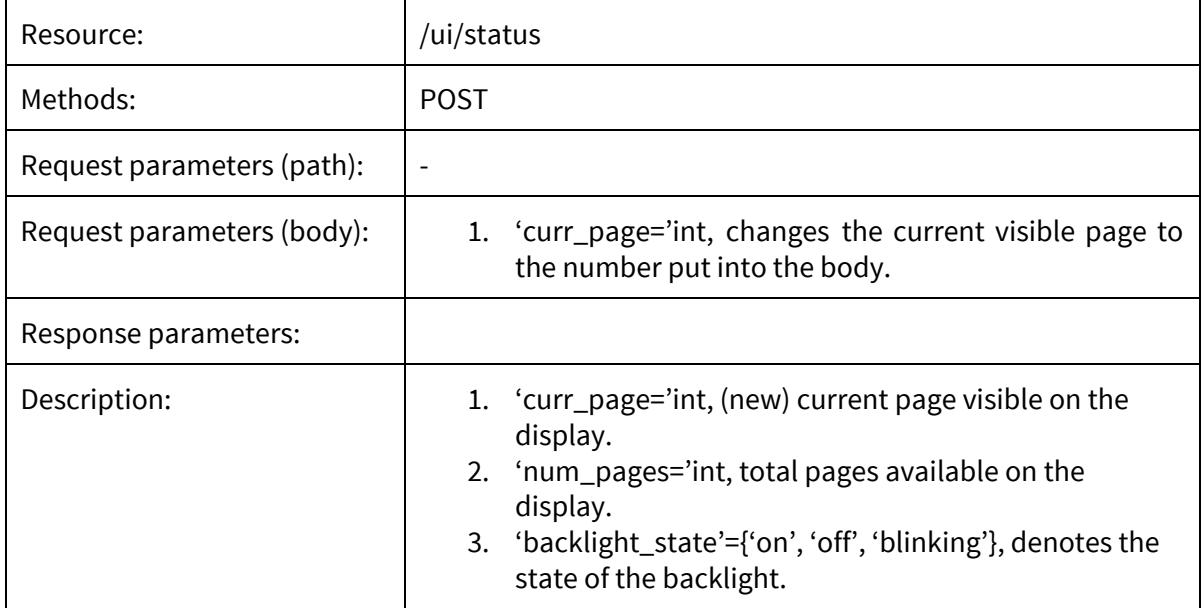

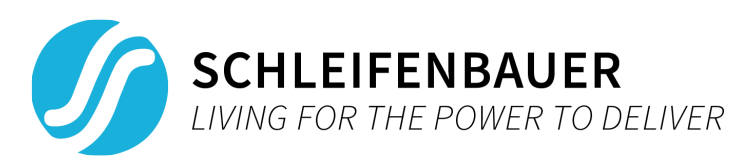

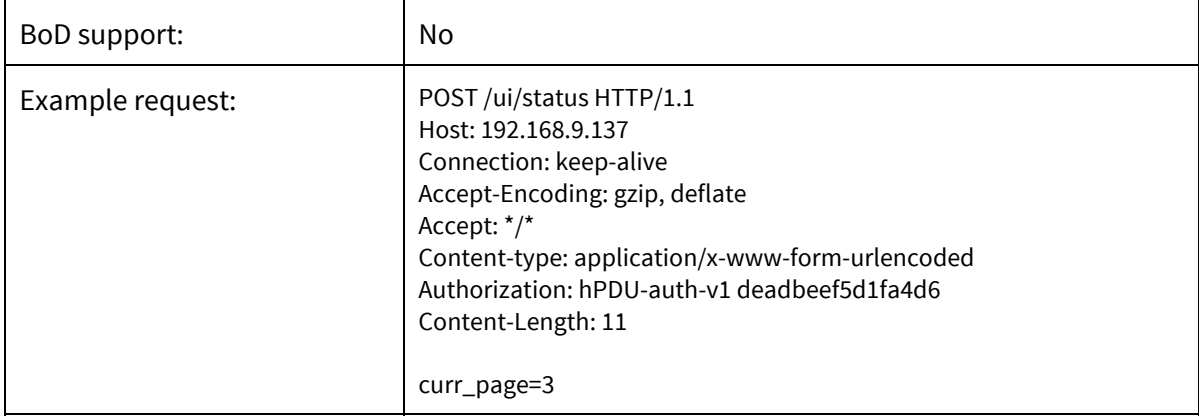

### 4.3.10. GET /ui/framebuffer

<span id="page-13-0"></span>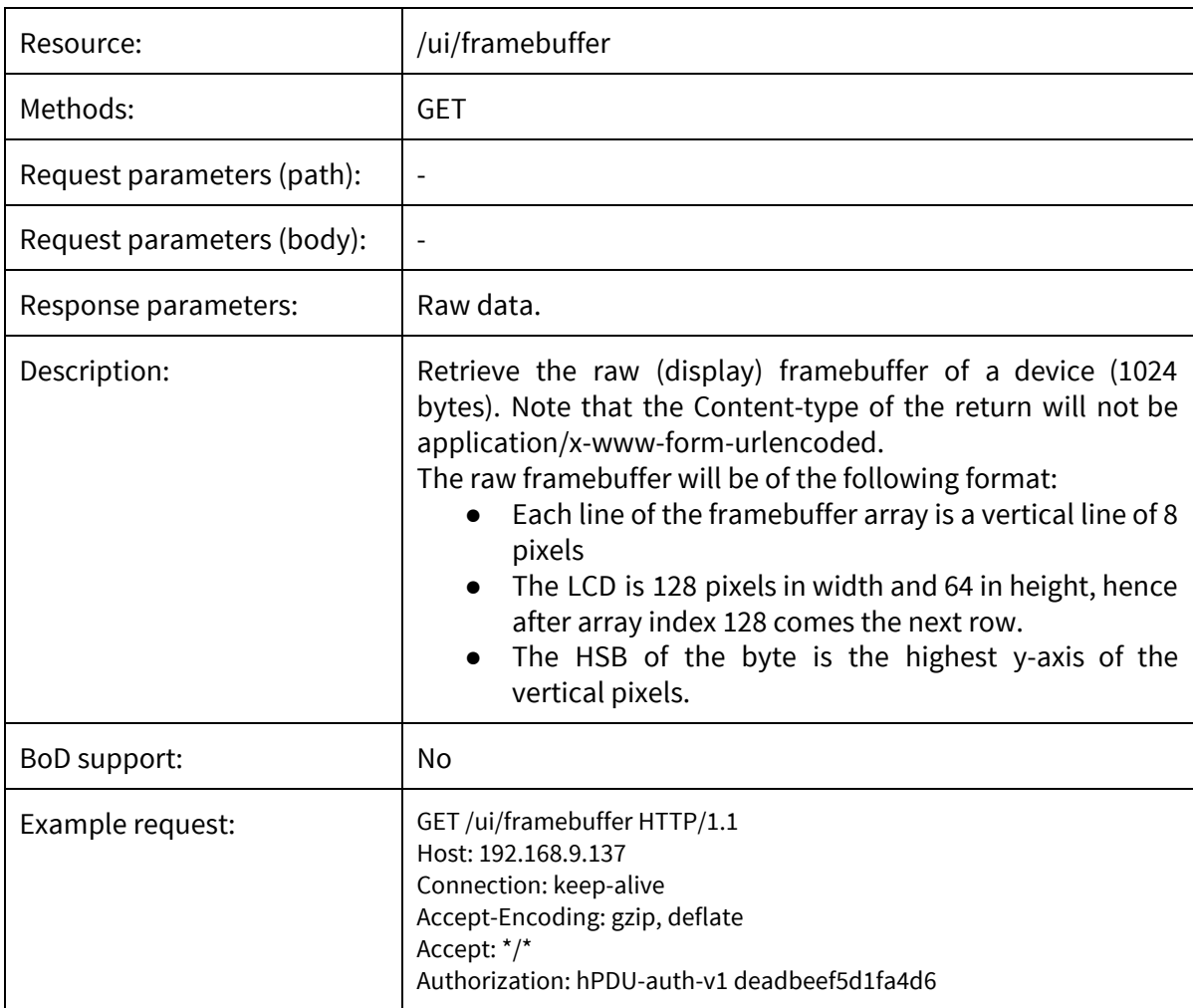

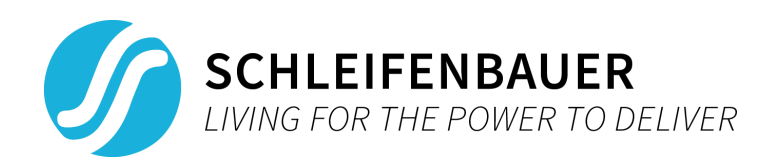

# 4.3.11. POST /ui/buttonpress

<span id="page-14-0"></span>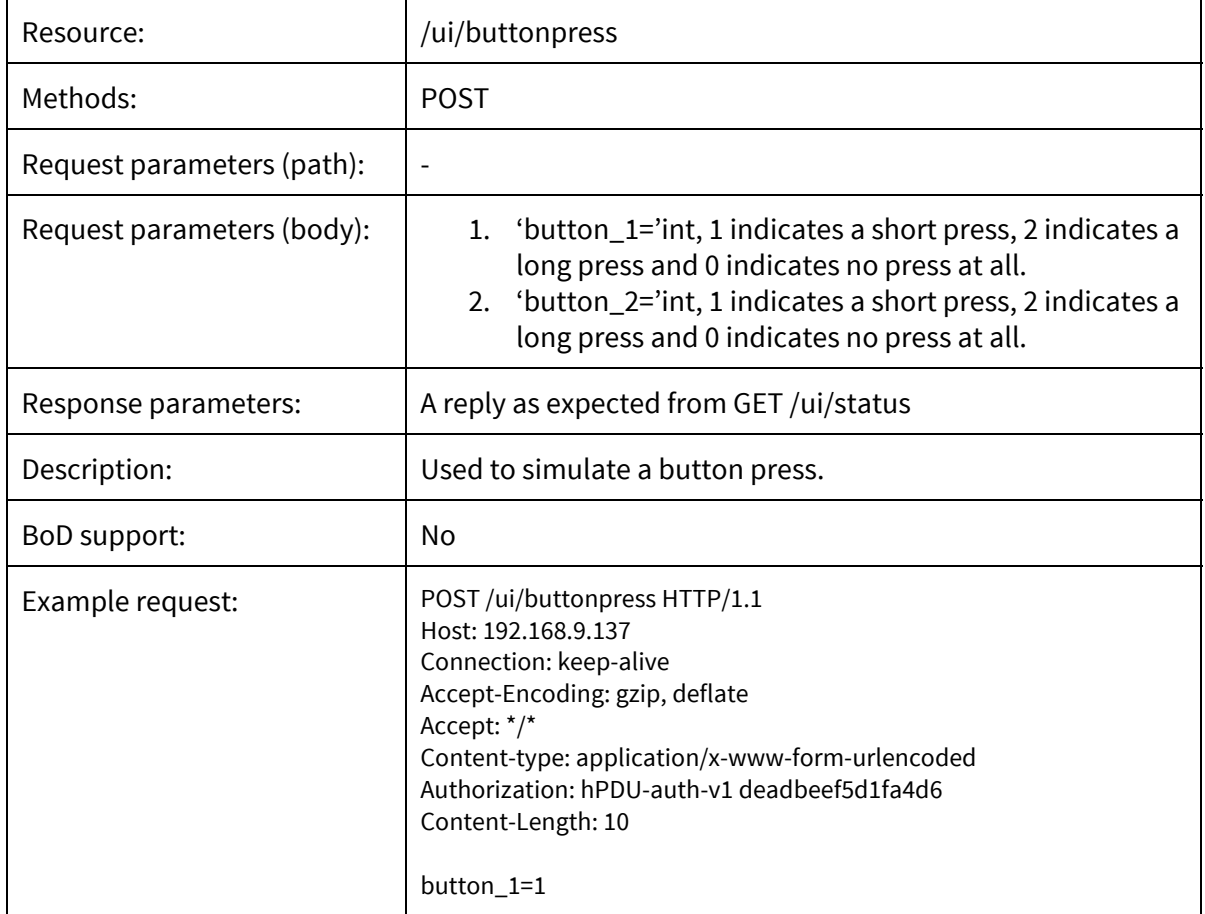

### 4.3.12. POST /scan

<span id="page-14-1"></span>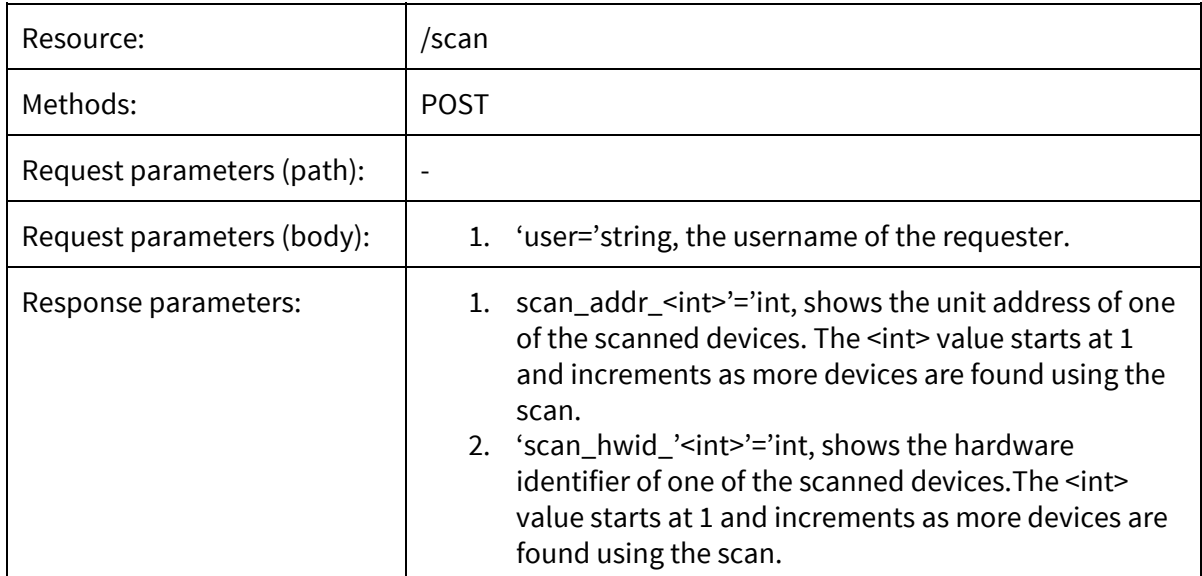

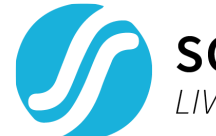

**SCHLEIFENBAUER**<br>LIVING FOR THE POWER TO DELIVER

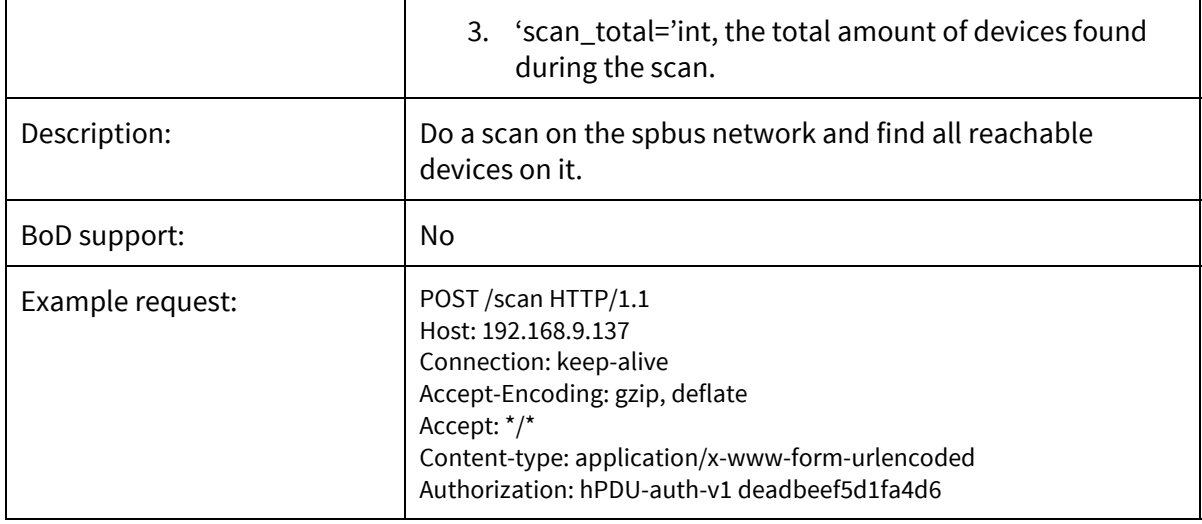

### 4.3.13. POST /address/<hardware\_id>

<span id="page-15-0"></span>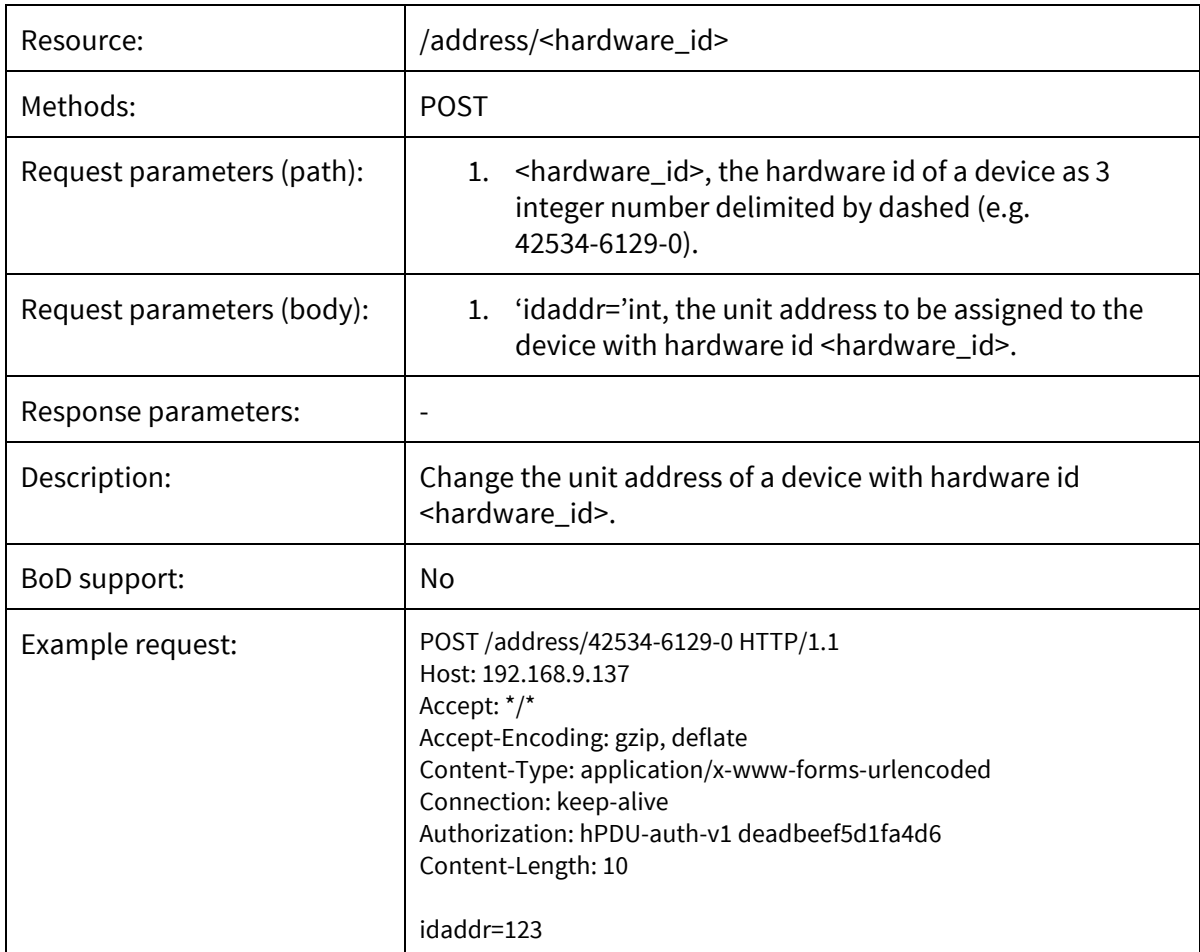

## <span id="page-15-1"></span>**4.4. /save/<save\_group> parameters**

Note that the parameters are mnemonics for device registers defined in the SPDM. For more information refer to the SPDM.

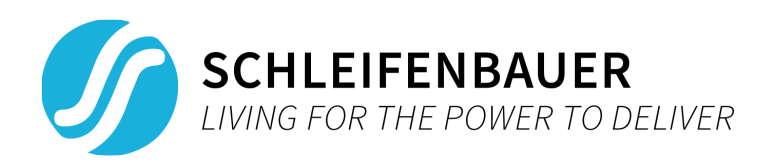

### 4.4.1. /save/ethernet/access

- <span id="page-16-0"></span>● etaips\_1, first allowed ip address
- etaips\_2, second allowed ip address
- etaips\_3, third allowed ip address
- etaipm\_1, first allowed ip address' netmask in CIDR notation
- etaipm\_2, second allowed ip address' netmask in CIDR notation
- <span id="page-16-1"></span>● etaipm\_3, third allowed ip address' netmask in CIDR notation

#### 4.4.2. /save/ethernet/mode

<span id="page-16-2"></span>● ethmod, ethernet mode of the device

#### 4.4.3. /save/ethernet

- etdhen, DHCP enable bit
- etdhfb, DHCP fallback enable bit
- etdhfd, DHCP fallback delay
- etsip4, fallback ipv4 address
- etsnm4, fallback subnet mask
- etsgw4, fallback gateway
- etsdn1, static primary DNS
- etsdn2, static secondary DNS
- <span id="page-16-3"></span>● etshnm, static hostname

#### 4.4.4. /save/snmp/traps

- sntrds, device status code trap enable
- sntrta, temperature alert trap enable
- sntric, input current alert trap enable
- sntroc, output current alert trap enable
- sntrod, output current drop alert trap enable
- sntrid, input current drop alert trap enable
- sntraf, snmp authentication failure alert trap enable
- sntrnc, network connectivity trap enable
- sntrsc, sensor change alert trap enable
- <span id="page-16-4"></span>● sntrrc, ring state changed trap enable

### 4.4.5. /save/snmp

- snmpv1, snmp v1 enable
- snmplp, snmp listen port
- snmptp, snmp trap port
- sntrap, trap enable
- sndst1, trap destination ip 1

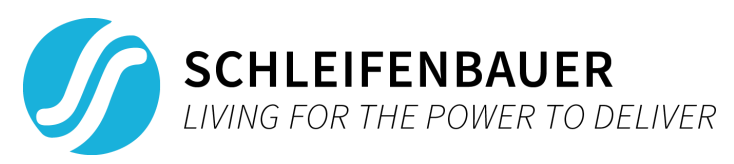

- sndst2, trap destination ip 2
- snmpro, snmp behavior configuration
- sncmpb, public community
- sncmpr, private community
- <span id="page-17-0"></span>• sncmtr, trap community

### 4.4.6. /save/modbus

- mbtcen, modbus enable bit
- mbtcpo, modbus port
- <span id="page-17-1"></span>● mbtcro, modbus behavior configuration

#### 4.4.7. /save/http

- hthpen, http enable bit
- hthppo, http port
- hthsen, https enable bit
- <span id="page-17-2"></span>● hthspo, https port

#### 4.4.8. /save/ipapi

- iaenab, ipapi enable bit
- <span id="page-17-3"></span>● iarc4k, ipapi arc4 shared key

#### 4.4.9. /save/user

- userid, the userid of the user we try to change. Note that this value goes from 1 to 5 and maps from highest role to lowest role (1 = super, 5 = viewer).
- username, the new username for the user with user identifier userid
- (optional) chpasswd, password change invoke (enabling will invoke password to change)
- (optional) password, new password
- (optional) chprmssns, permissions change enable bit
- (optional) prmssns, new permissions